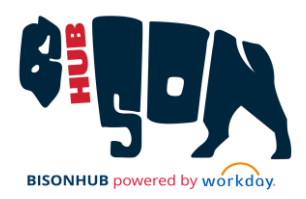

## Reference Sheet for Students

This Reference Sheet provides information on training resources such as Job Aids, QRGs and videos available to Howard Students. These resources are available on Canvas.

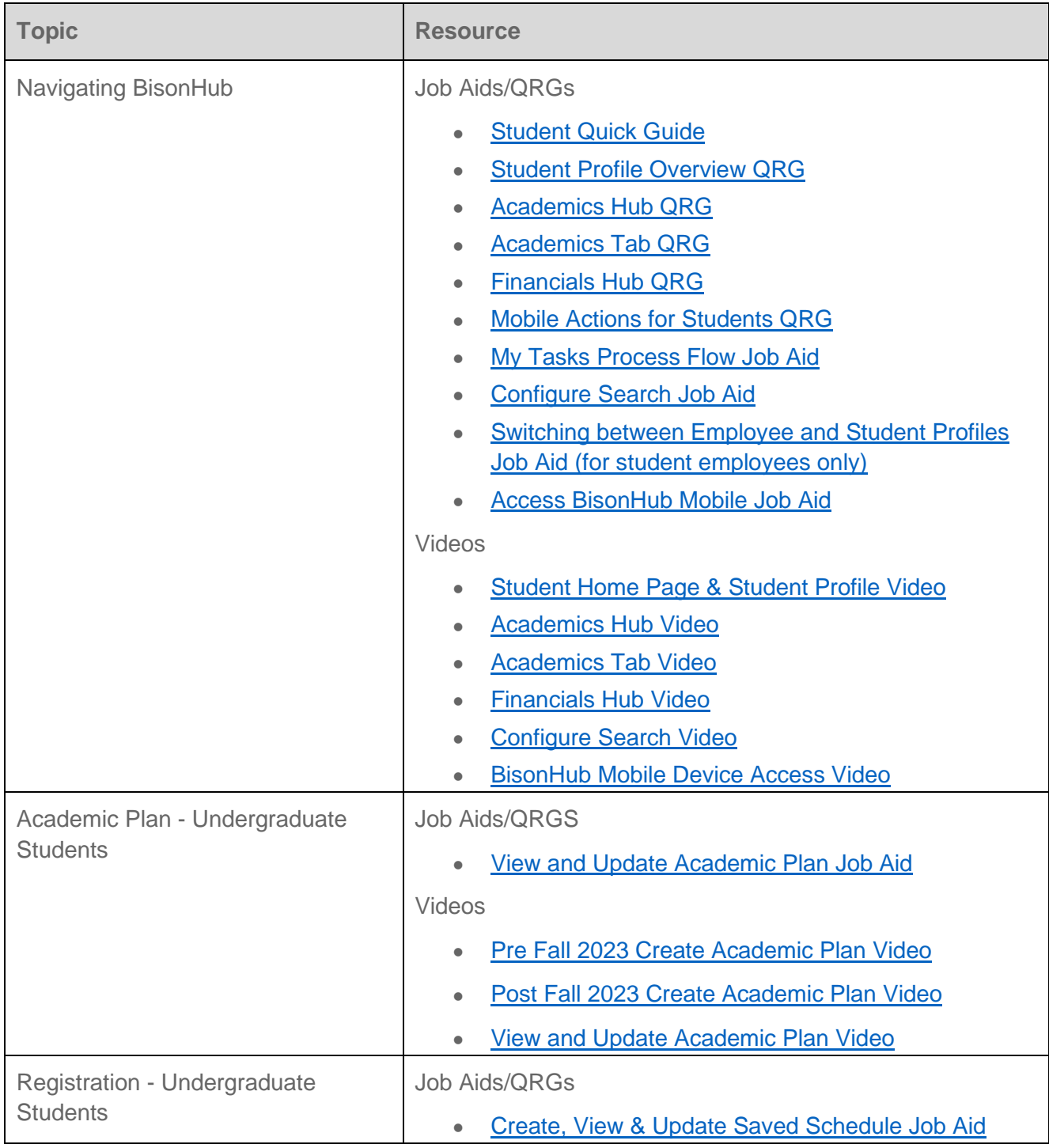

## **STUDENTS**

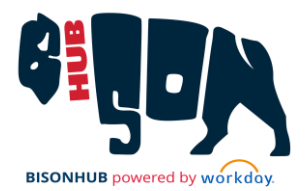

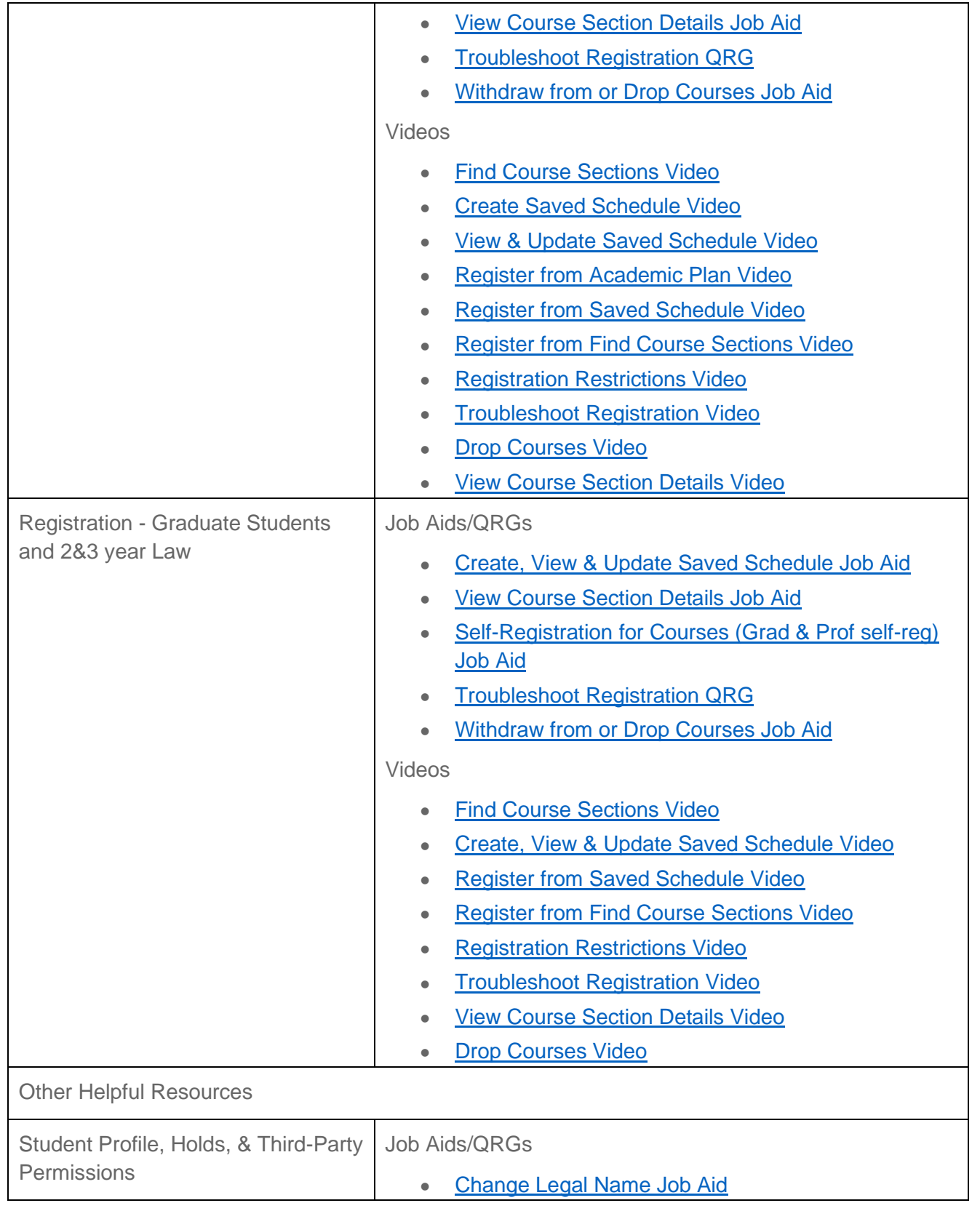

## **STUDENTS**

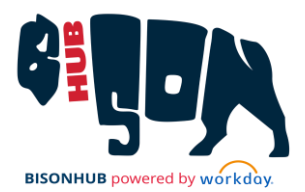

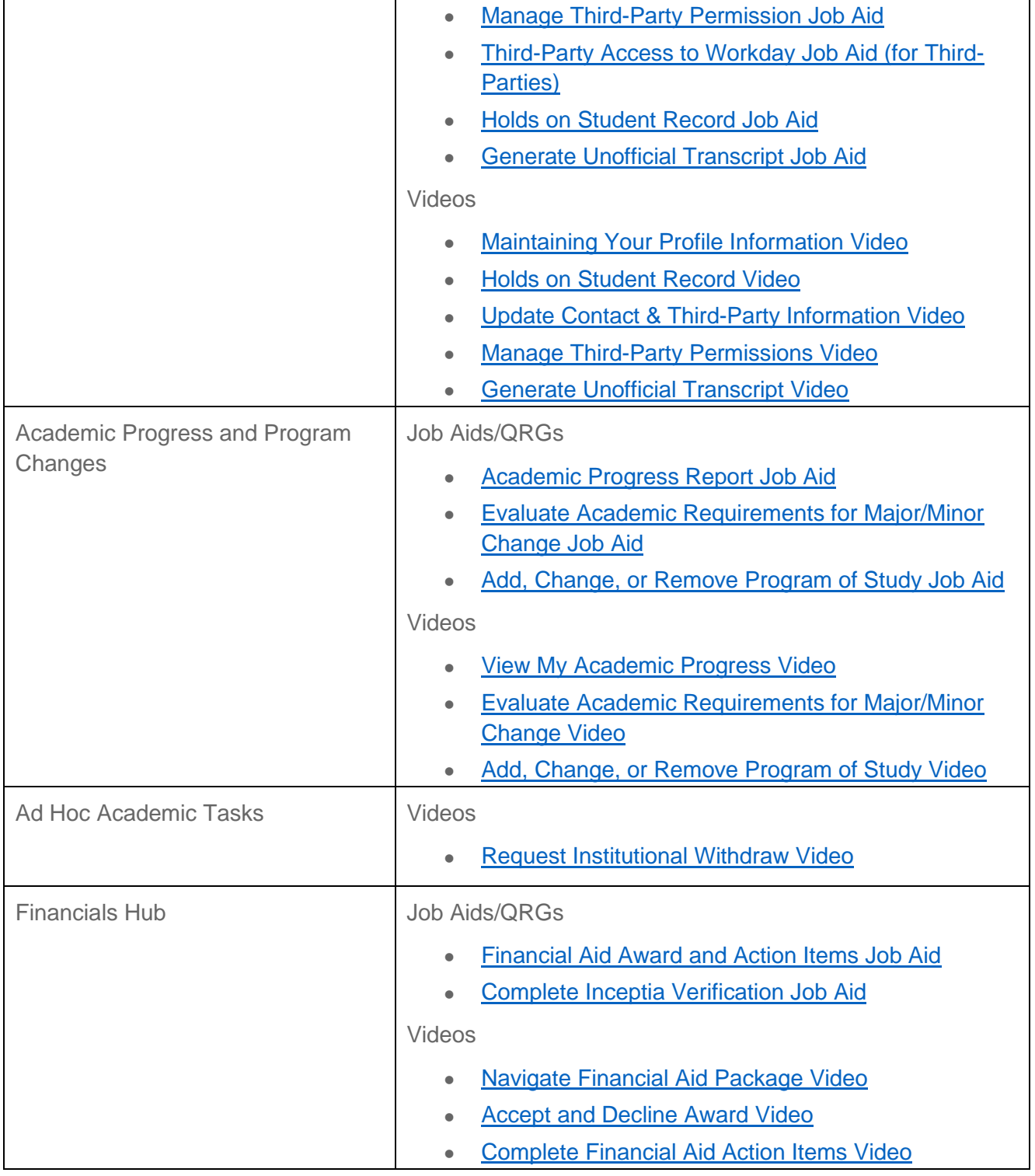